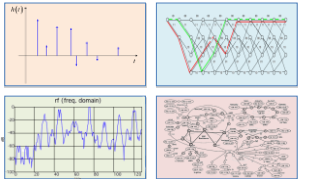

INTRODUCTION TO EECS II **DIGITAL** 

COMMUNICATION **SYSTEMS** 

### **6.02 Fall 2011 Lecture #15**

- More on signal spectra<br>• Modulation & demodul
- Modulation & demodulation

6.02 Spring 2012 Lecture 15, Slide #1

$$
x[n] = 1 + 2\cos(3\frac{2\pi}{11}n) - 3\sin(5\frac{2\pi}{11}n)
$$

Again, by inspection: since the cos and sin are at different frequencies, we can analyze them separately.

 $A_0$  = average value = 1

 $A_{\pm 3} = 2(1/2) = 1$  [from cos term]

 $A_{-5} = -3(j/2) = -1.5j$  [from sin term]<br> $A_5 = -3(-j/2) = 1.5j$ 

 $A_k = 0$  otherwise

6.02 Spring 2012 Lecture 15, Slide #2 Again, P is *odd* here (=11), so the end points of the frequency scale are at  $\pm(\pi-(\pi/P))$ , not  $\pm\pi$ .

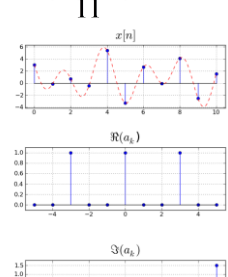

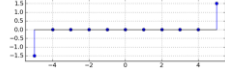

## **The DTFS is also good for finite-duration signals!**

**Claim**: Over any contiguous interval of length P that we may be interested in --- say n=0,1,...,P–1 for concreteness --- an arbitrary DT signal x[n] can be written in the form

$$
x[n] = \sum_{k=\langle P\rangle} A_k e^{j\Omega_k n}
$$

What's going on here? If we know we will only be interested in the interval [0,P–1], then it doesn't matter that our representation above will create periodically repeating extensions outside the interval of interest.

6.02 Spring 2012 Lecture 15, Slide #3

# **Spectrum of Digital Transmissions**

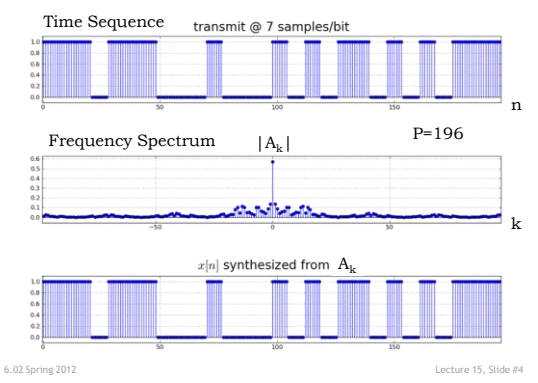

1

## **Application**

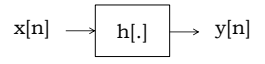

Suppose  $x[n]$  is nonzero only over the time interval  $[0, n_x]$ , and  $h[n]$  is nonzero only over the time interval  $[0, n_h]$ .

In what time interval can the non-zero values of y[n] be guaranteed to lie? The interval  $[0, n_x + n_h]$ .

Since all the action we are interested in is confined to this interval, choose  $P - 1 \ge n_r + n_h$ , then use the DTFS to represent x[n] and y[n] over this interval.

This is actually the much more common use of the DTFS!

6.02 Spring 2012 Lecture 15, Slide #5

#### **Spot Quiz**

) 5  $x[n] = \cos(\frac{2\pi}{n})$ 

Determine non-zero spectral components:

- 1.  $A_k = ?$ , when  $P=5$ ,  $k = -2$  ... 2
- 2.  $A_k=$ ?, when P=10, k= -5 ... 4

For P=5,  $\Omega_1 = 2\pi/5$ , and  $x[n] = 0.5e^{i\Omega_1 n} + 0.5e^{-i\Omega_1 n}$ so  $A_{-1} = 0.5$  and  $A_1 = 0.5$  and  $A_k = 0$  for other k.

 $\frac{36712}{2}$  C.0 and  $\frac{1}{2}$  C.0 and  $\frac{1}{2}$  C.0 and  $\frac{1}{2}$  C.02 Spring 2012 For P=10,  $\Omega_1 = 2\pi/10$ , and  $x[n] = 0.5e^{j2\Omega_1 n} + 0.5e^{-j2\Omega_1 n} = 0.5e^{j\Omega_2 n} + 0.5e^{-j\Omega_2 n}$ so  $A_{-2} = 0.5$  and  $A_2 = 0.5$  and  $A_k = 0$  for other k.

#### **Back** codeword bits in codeword bits out  $101110101 \longrightarrow \text{digitalized} \longrightarrow \text{modulate} \longrightarrow \text{DAC}$ ADC NOISY & DISTORTING ANALOG CHANNEL modulate demodulate  $\begin{array}{|c|c|c|c|c|c|c|c|c|}\n\end{array}$  sample &  $\begin{array}{|c|c|c|c|c|c|c|c|c|}\n\end{array}$  101110101 & filter generate digitized symbols sample & threshold x[n] y[n]

**From Baseband to Modulated Signal, and** 

6.02 Spring 2012 Lecture 15, Slide #7

#### **Using Some Piece of the Spectrum**

- You have: a band-limited signal x[n] at *baseband* (i.e., centered around 0 frequency).
- You want: the same signal, but centered around some specific frequency  $k_c \Omega_1$ .
- Modulation: convert from baseband up to  $k_c \Omega_1$ .
- *Spectrum of transmitted* • Demodulation: convert from  $k_c\Omega_1$  down to baseband

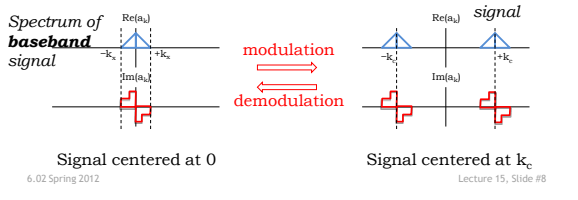

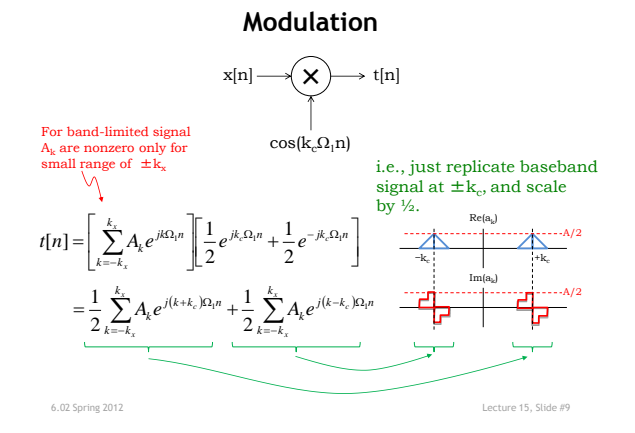

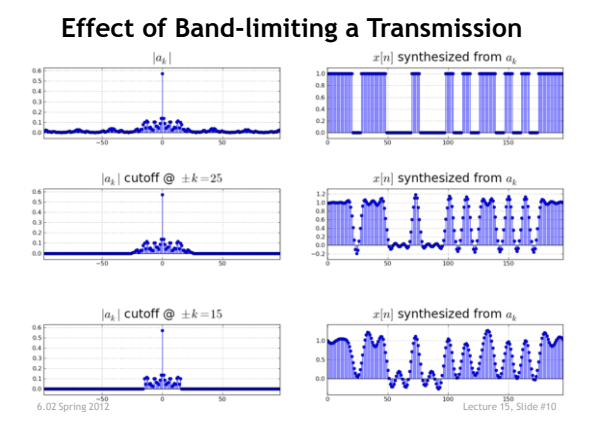

## **How Low Can We Go?**

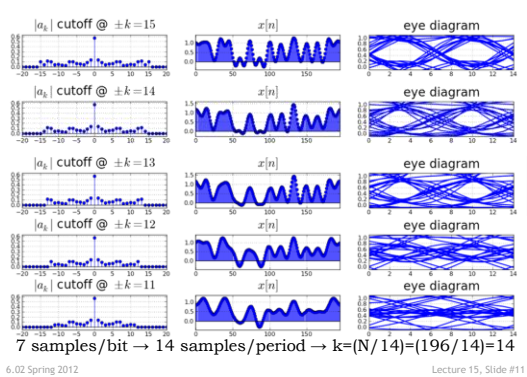

**Example: Modulation (time)** *Shaped pulses! Chosen to band-limit*  Baseband input x[n] Carrier signal **AAAAAAAA** Ψŀ Transmitted signal t[n] ANAA i h A AÀ Λ : V V V VV∀ V - I V ψ Ш

6.02 Spring 2012 Lecture 15, Slide #12

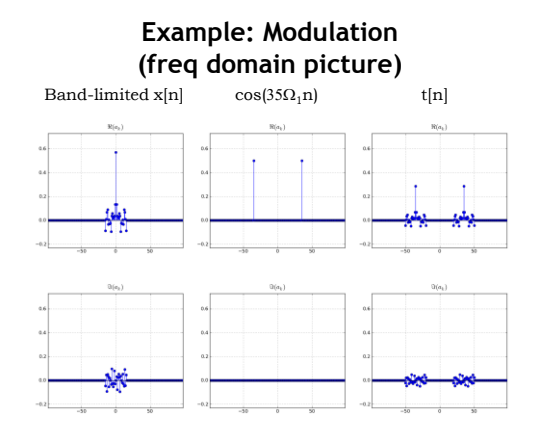

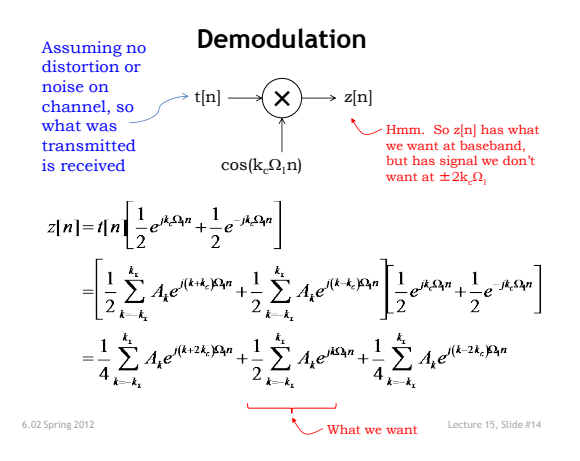

## **Demodulation Frequency Diagram**

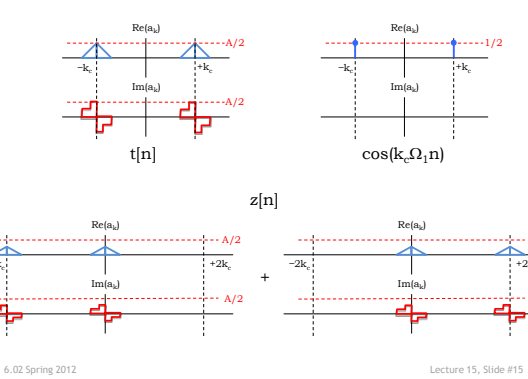

 $-A/2$ 

A/2  $+2k_c$ 

−2k<sub>c</sub>

**Demodulation Frequency Diagram**

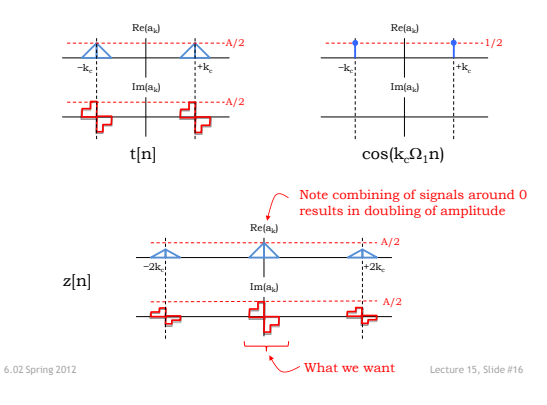

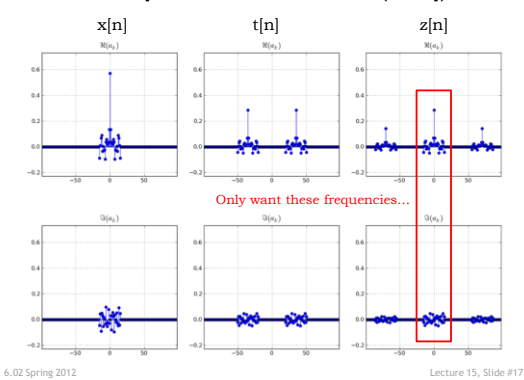

**Example: Demodulation (freq)**

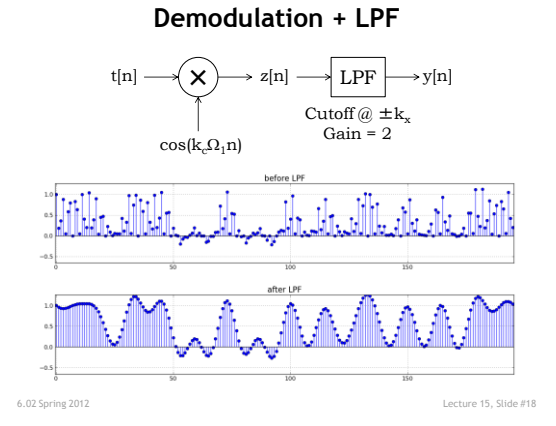

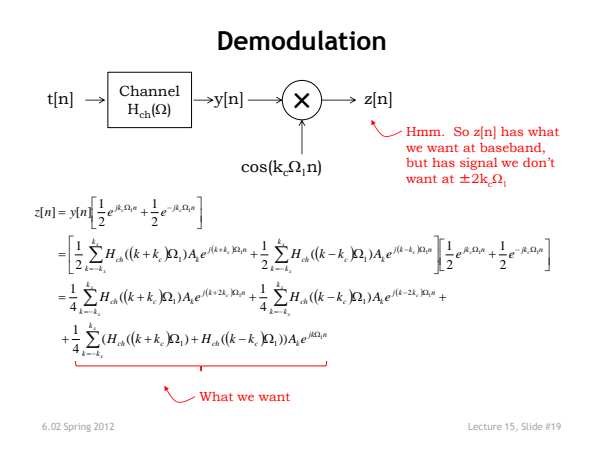

5